Документ подписан простой электронной подписью Информация о владельце: ФИО: Малышев Александр Васильевич Должность: Заведующий кафедрой Дата подписания: 15.06.2023 10:11:51 Уникальный программный ключ: c44c65fc5eb466e5e378c4db413465be7586c86f

# МИНОБРНАУКИ РОССИИ

Юго-Западный государственный университет

УТВЕРЖДАЮ: Заведующий кафедрой программной инженерии

**\_\_\_\_\_\_**\_\_\_\_\_\_\_ А.В. Малышев

*(подпись, инициалы, фамилия)*

«17» июня 2022 г.

# ОЦЕНОЧНЫЕ СРЕДСТВА для текущего контроля успеваемости и промежуточной аттестации обучающихся по дисциплине

Информационные системы бухгалтерского учёта *(наименование дисциплины)*

ОПОП ВО 09.03.03 Прикладная информатика *код и наименование ОПОП ВО*

Курск – 2022

# Содержание

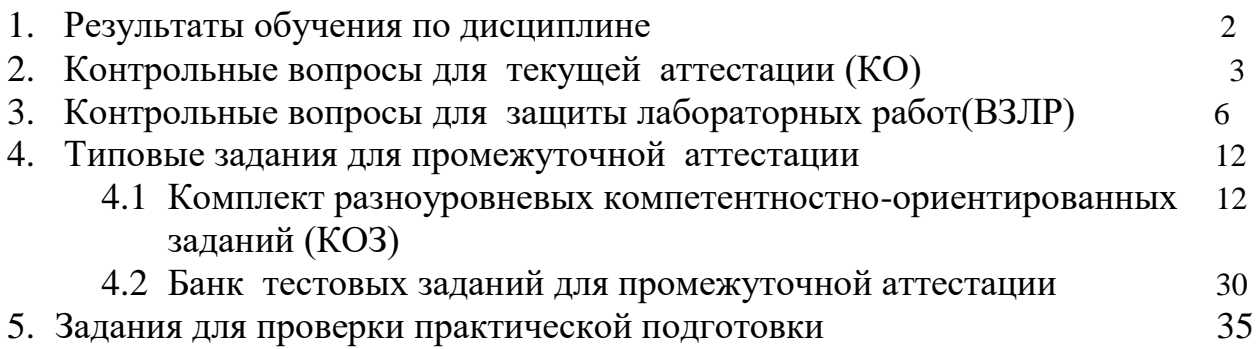

# 1. Результаты обучения по дисциплине

Текущий контроль по темам дисциплины проводится в течение 8 семестра в виде контрольного опроса по темам дисциплины. Все темы дисциплин отражены в КИМ в равных долях (%). Практические навыки проверяются путем выполнения и защиты лабораторных работ, выполнения заданий практической работы.

# 2 Контрольные вопросы для текущей аттестации (КО)

# Тема 1: Основы построения автоматизированных информационных систем бухгалтерского учета.

- 1. Современные информационные технологии и системы в управлении экономическими системами. Причины применения.
- 2. Предприятие как производственно-сбытовая система. Особенности построения ИС в зависимости от масштаба предприятия.
- 3. Особенности управления организационно-производственной системой.
- 4. Структура и функции полнофункционального управления.
- 5. Модели и методы решения частных задач управления.
- 6. Понятие об экономической информации.
- 7. Понятие экономической информационной системы.
- 8. Автоматизированные информационные системы (АИС) в управлении предприятием.
- 9. Классификация и характеристика основные типов информационных систем (системы обработки данных EDP – electronic data processing; информационные системы управления  $MIS$  – management information system; система поддержки принятия решений  $DSS -$  decision support system).
- 10. Информационная архитектура управления организационно-производственной системой

# Тема 2: Особенности предметной области автоматизации.

- 11. Особенности бухгалтерских автоматизированных информационных систем  $(AMC BY).$
- 12. Структура бухгалтерских информационных систем.
- 13. Обеспечивающая часть АИС БУ.
- 14. Функциональная часть АИС БУ.
- 15. Структура информационно-логической модели АИС БУ.
- 16.Функциональные подсистемы АИС БУ. Обеспечивающие подсистемы АИС БУ.
- 17.Системы частичной автоматизации бухгалтерского учета.
- 18.Системы комплексной автоматизации бухгалтерского учета.
- 19.Системы автоматизации бухгалтерского учета, интегрированные с функциями оперативного учета.
- 20.Системы автоматизации бухгалтерского учета корпоративных информационных систем управления экономическим объектом.
- 21.Концепции построения информационной модели учета.
- 22.Системы, построенные на основе единого программного ядра.
- 23.Комплексы специализированных программных модулей.
- 24.Системы с замкнутой и ограниченно развиваемой функциональностью.
- 25.Полностью реконфигурируемые системы.
- 26.Порядок распространения и тиражирования АИС БУ.

# **Тема 3: Классификация АИС БУ.**

- 27.Интегральная классификация АИС БУ.
- 28.Обобщенная структура модулей АИС БУ.
- 29.АРМ в БИС и их классификация.
- 30.Информационное обеспечение АИС БУ.
- 31.Техническое и математическое обеспечение АИС БУ.
- 32.Лингвистическое и программное обеспечение АИС БУ.
- 33.Организационное обеспечение АИС БУ.
- 34.Правовое, методическое и эргономическое обеспечение АИС БУ
- 35.Развернутая классификация АИС БУ. .
- 36.Автоматизированное рабочее место бухгалтера.
- 37.Состав функциональных задач бухгалтерских информационных систем крупного и среднего промышленного предприятия.
- 38. Структура учетной информации. Счета и двойная запись.
- 39.Алгоритм формирования бухгалтерских записей.
- 40.Концептуальная модель обработки данных в АИС БУ.

# **Тема 4: Структура АИС БУ.**

41.Системы автоматизации отдельных разделов бухгалтерского учета.

42.Структура экономической информации.

- 43.Системы классификации и классификаторы экономической информации.
- 44.Общероссийские классификаторы ОКУД, ОКОГУ, ОКАТО, ОКДП.
- 45.Общероссийские классификаторы, ОКФС, ОКОПФ, ОКИН, ОКОФ.

46.Общероссийские классификаторы, ОКУН, ОКПДТР, ОКВ, ОКУД.

47.Общероссийские классификаторы, ОКП, ОКЕИ, ОКОНХ, ОКАТО.

48.Локальные классификаторы информации.

49.Кодирование и системы кодирования экономической информации. 50.Модели учета в БИС.

51.Учетные регистры. Регистр «Журнал Главная».

52.Учетные регистры. Регистр «Книга хозяйственных операций».

- 53.Учетные регистры. Регистр «Журнал ордер/ведомость по счету».
- 54.Учетные регистры. Мемориально-ордерная форма.
- 55.Учетные регистры. Оборотно-сальдовая ведомость.
- 56.Компьютерный вариант учетных регистров.
- 57.Система документации в ИС БУ.
- 58.Основные направления компьютеризации БУ.
- 59.Инструментальные компьютерные системы БУ.
- 60.Интегрированная бухгалтерия для малых предприятий.
- 61.Комплексный БУ для средних и крупных предприятий.
- 62.Компьютерные системы финанализа и бизнес-планирования.
- 63.Бухгалтерские системы в составе корпоративных информационных систем.
- 64.Бухгалтерия Главной книги в БИС.
- 65.Бухгалтерия основных средств в БИС.
- 66. Дебиторы и кредиторы в БИС.

# **Тема 5: Особенности построения и функционирования многополь-**

### **зовательских АИС.**

- 67.Основные принципы построения многопользовательских АИС БУ.
- 68.Технологии многопользовательской работы АИС БУ.
- 69.Локальное функционирование рабочих мест. Технология «файл-сервер».
- 70.Технология «клиент-сервер».
- 71.Технология полностью централизованной обработки информации.
- 72.Модель распределенных данных.
- 73.Модель централизованных справочников.
- 74.Модель полностью централизованных данных.
- 75.Организация справ-техн очников условно-постоянной информации в АИС БУ.
- 76.Программноическая платформа АИС БУ и средства разработки, используемые при создании ПО АИС БУ.
- 77.Порядок распространения и тиражирования АИС БУ.
- 78.Ввод в эксплуатацию АИС БУ.
- 79.Критерии выбора программного обеспечения АИС БУ.
- 80.Характеристика зарубежных программных средств автоматизации бухгалтерского учета.

### **Тема 6: Модели организации информационной базы в многополь-**

### **зовательских АИС БУ**

- 81.Компьютерные системы БУ на базе 1С:Предприятие.
- 82.Виды конфигураций и их функции.
- 83.Типовая конфигурация 1С:Предприятие. Характеристики, функции и особенности.
- 84.Конфигуратор 1С:Предприятие. Характеристики, функции и особенности.
- 85.Объекты метаданных в 1С:Предприятие. Константы.
- 86.Объекты метаданных в 1С:Предприятие. Справочники.
- 87.Объекты метаданных в 1С:Предприятие. Документы и журналы.
- 88.Объекты метаданных в 1С:Предприятие. План счетов.
- 89.Объекты метаданных в 1С:Предприятие. Операции.
- 90.Объекты метаданных в 1С:Предприятие. Отчеты и регистры.
- 91.Создание и методы обработки метаданных.
- 92.Оценка программ автоматизации бухгалтерского учета.
- 93.Этапы разработки автоматизированных систем бухгалтерского учета.
- 94.Тенденции развития автоматизированных систем бухгалтерского учета.
- 95.Перспективы развития автоматизированных систем бухгалтерского учета.
- 96.Основные классы финансово-экономических программных продуктов.
- 97.Чем характеризуется класс программ «бухгалтерский конструктор»? Достоинства и недостатки программ данного класса.
- 98.Какие подсистемы присутствуют в классе программ «бухгалтерия-офис»? 99.Основные принципы организации бухгалтерских программ.
- 100. Глубина детализации учета в программных продуктах.

### **Критерии оценки:**

- 0 баллов выставляется обучающемуся, если студент не может ответить на поставленные вопросы или допустил принципиальные ошибки в ответах на контрольные вопросы, предусмотренных программой знаний;

1 баллов выставляется обучающемуся, если студент показывает средний уровень теоретических знаний по дисциплине, доля правильных ответов 50%;

- 2 балла выставляется обучающемуся, если студент показывает вы-

сокий уровень теоретических знаний по дисциплине. Доля правильных ответов более 90%.

Составитель Т.И.Лапина  $\mathcal{L}_\text{max}$  , which is a set of the set of the set of the set of the set of the set of the set of the set of the set of the set of the set of the set of the set of the set of the set of the set of the set of the set of

Подпись

«31» августа 2021г.

# **3.Контрольные вопросы для защиты лабораторных работ(ВЗЛР)**

### **Лабораторная работа № 1**

## **Настройка автоматизированной системы бухгалтерского учета на основе 1С: Предприятие 8**

- 1. Как выполнить инсталляцию технологической платформы «1С:Предприятие 8».
- 2. Как создать справочники «Поставщики», «Материалы», «Оборудование».
- 3. Как создать учетные записи пользователей, например, «Петрова Мария Владимировна».
- 4. Как назначить роли данным пользователям в соответствии с их должностями: Петрова Мария Владимировна – специалист по кадровому учету.
- 5. Как создать информационную базу для своего предприятия (имя базы произвольное), без конфигурации.
- 6. Как создать константы «Наименование предприятия», «ИНН предприятия», «ОГРН предприятия», «КПП предприятия».
- 7. Как для константы «Наименование предприятия» выбрать тип «Строка», длина – 250.
- 8. Объединить константы в форму констант. В свойствах элементов формы задать следующие имена полей формы: Наименование, ИНН, ОГРН, КПП. Для поля «Наименование» создать список выбора (в свойст-вах формы). Значения списка выбора произвольны.
- 9. Как осуществить выгрузку и загрузку информационной базы.
- 10.Как создать ограничение доступа для роли Бухгалтер на возможность изменения записей в справочнике Материалы с наименованиями материалов Дерево, Доски и единицей измерения штуки.

# **Лабораторная работа № 2 Создание подсистем и конфигураций 1С: Предприятие 8**

- 11.Как создать подсистемы, например, «Бухгалтерия».
- 12.Как определить типы данных в реквизитах документов
- 13.Как установить Реквизит Организация Тип Справочник.Ссылка.Организации.
- 14.Как выполнить отладку и посмотреть результаты в режиме «1С: Предприятие».
- 15.Как создать и заполнить документы.
- 16.Как создать регистр накопления «ПоставкаМатериала».
- 17.Как заполнить регистр накопления.
- 18.Как определить структуру регистр накопления:Подсистема Бухгалтерия Ресурс – Количество Измерения – Материал, Дата поставки
- 19.Как определяются типы данных в реквизитах документов.
- 20.Какие типы данных используются.

# **Лабораторная работа № 3 Создание программного интерфейса информационной системы на базе 1С:Предприятие 8**

- 21.Как создать форму для подсистемы, например, «Бухгалтерия».
- 22.Как отредактировать форму документа, например, «Поставка материалов»
- 23.Как добавить группу элементов, например, Страницы (группа Функции.
- 24.Каким образом в форму добавляются отдельные элементы.
- 25.Как в форме добавить кнопку.
- 26.Как для кнопки добавить картинку
- 27.Как добавить поле ввода и редактирования.
- 28.Как связать реквизит документа с полем ввода и редактирования.
- 29.Как определяются типы данных в реквизитах документов.
- 30.Как выполнить отладку и посмотреть результаты формы.

# **Лабораторная работа № 4 Создание и администрирование конфигурации предприятия на основе «1С:Предприятие 8»**

- 31. Как создать новую информационную базу.
- 32. Как выбрать конфигурацию бухгалтерии.
- 33. Каким образом создается организация.
- 34. Как заполнить данные для организации.
- 35. Как определить и заполнить поля для организации.
- 36. Укажите порядок настройки параметров учетной политики созданной организации.
- 37. Как ввести начальные остатки по основным средствам предприятия, например, Персональный компьютер.
- 38. Как ввести начальные остатки по основным средствам предприятия, например, Средства в кассе организации.
- 39. Как ввести начальные остатки по основным средствам предприятия, например, Стеллаж складской.
- 40. Как ввести начальные остатки по основным средствам предприятия, например, Бытовая техника.

### **Критерии оценки:**

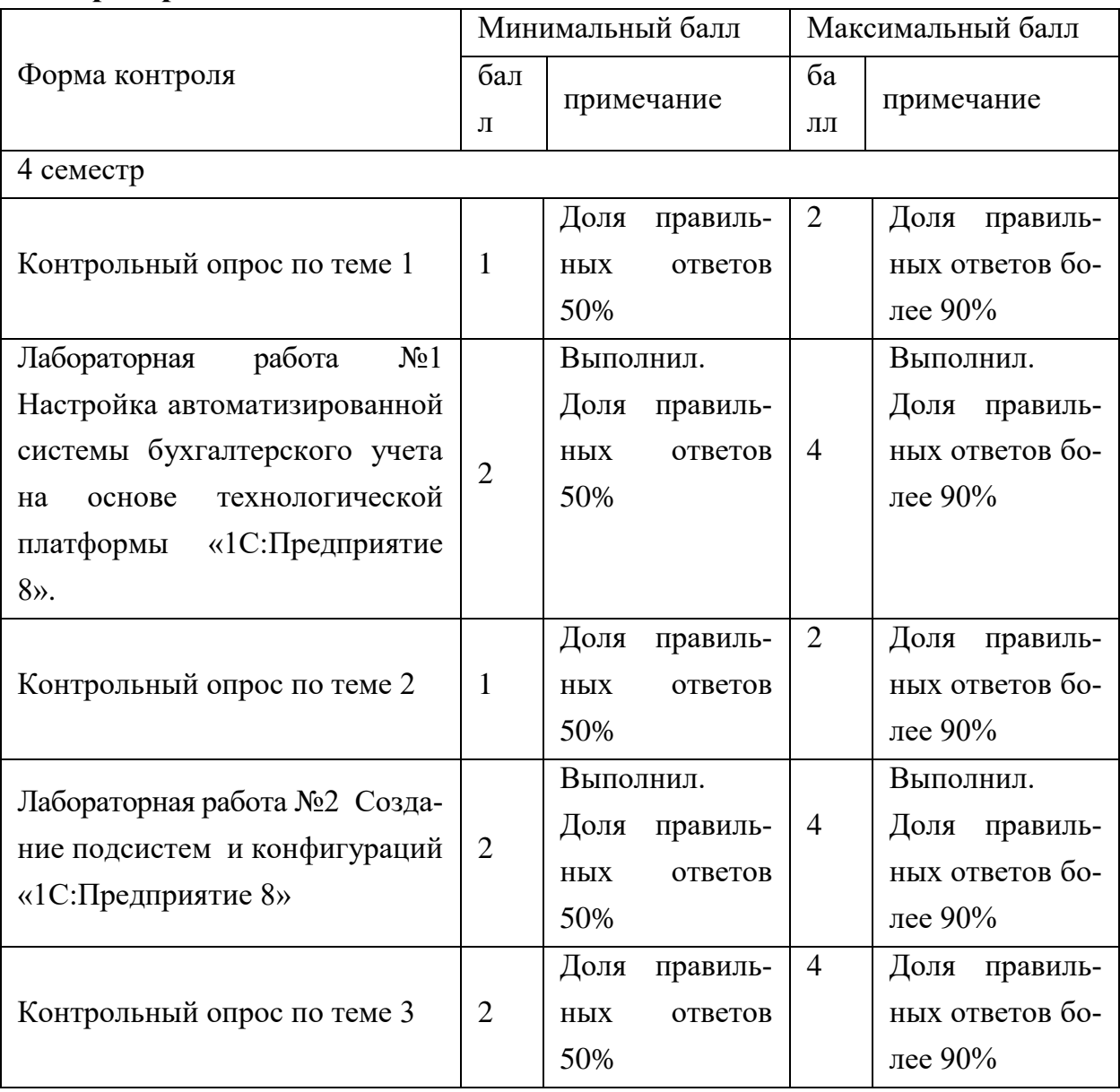

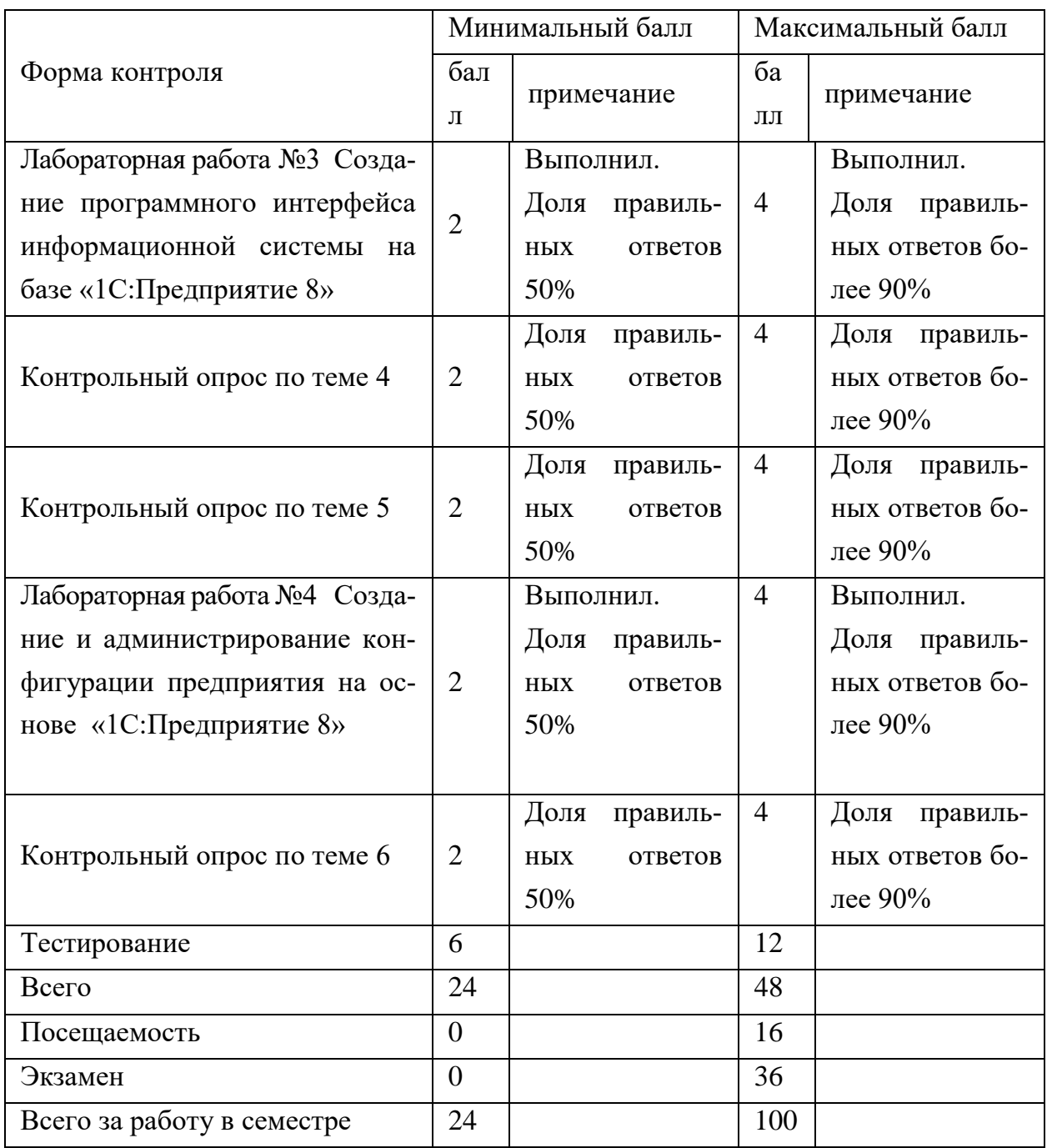

Составитель Т.И.Лапина  $\overline{\phantom{a}}$ 

Подпись

«31» августа 2021г.

### **4.Типовые задания для проведения промежуточной аттестации**

Промежуточная аттестация по дисциплине проводится в форме экзамена. Экзамен проводится в форме бланкового или компьютерного тестирования.

Для проверки умений и практических навыков в каждый вариант экзаменационного билета включаются компетентностно-ориентированные задания по каждому проверяемому элементу содержания в различных формах и разного уровня сложности.

Для промежуточной аттестации обучающихся, проводимой в форме бланкового тестирования, используется следующая методика оценивания знаний, умений, навыков и (или) опыта деятельности.

Каждый верный ответ оценивается следующим образом:

- задание в закрытой форме –1 бала,
- задание в открытой форме 1-3 балла,
- $-$  задание на установление соответствия  $-2$  балла,
- задание на установление правильной последовательности 2 балла,
- выполнение компетентностно-ориентированного задания 10 баллов.

Максимальное количество баллов за промежуточную аттестацию –36.

### **4.1 Комплект компетентностно-ориентированных задач (КОЗ)**

 *Тема: 3 Функциональное моделирование бизнес-процессов. Реинжиниринг бизнес-процессов предприятия.*

**Задание №1:** Разработать бизнес-модель заданной предметной области. *Автоматизация справочной службы и учёта заказов на рынке по продаже автомобилей*. В заданной предметной области следует учитывать следующие данные:

- клиенты (Ф.И.О., пол, дата рождения, номер паспорта, адрес, тел, место работы);
- учёт заказов (дата покупки, марка автомобиля, количество, цена сделки);
- автомобильные дилеры (название фирмы, тел., адрес, Ф.И.О. директора);
- автомобили (марка, год выпуска, цвет, цена);

#### **Задание №2:** Разработать бизнес-модель заданной предметной области. *Автоматизация финансовых расчётов и учёт покупок в фирме по продаже сотовых телефонов.*

В заданной предметной области следует учитывать следующие данные:

- телефоны (фирма производитель, модель, срок годности, гарантийный срок, цена);
- поставщики (название фирмы, адрес, тел., Ф.И.О. директора);
- покупатели (Ф.И.О., адрес, тел., номер паспорта);
- учёт заказов (дата, модель, количество, цена);

На основании данных, собранных при анализе предметной области, подготовить документы:

- Список моделей телефонов чей гарантийный срок ограничен одним годом.
- Количество заказов поступивших в фирму в июле.
	- В Ф.И.О. директора фирмы поставщика расположенного в г.Москва.

#### **Задание №3:** Разработать бизнес-модель заданной предметной области. *Автоматизация учета вкладчиков банка*

В заданной предметной области следует учитывать следующие данные:

– клиенты (Ф.И.О., пол, дата рождения, номер паспорта, адрес, тел, место работы);

- Виды вкладов (вид, срок, сумма, процентная ставка);
- Операции по вкладам (выдано, зачислено, переведено);
- Сведения о закрытых вкладах (вид, срок, сумма, процентная ставка, дата закрытия);

На основании данных, собранных при анализе предметной области, подготовить документы:

- Список вкладов, срок ограничен одним годом;
- Сумма обслуживания вкладов в июле;
- Список кдиентов банка, имеющих более 2 вкладов.

 **Задание №4:** Разработать функциональную модель в нотации IDEF0 для предметной области Система учета сделок купли-продажи и финансовых расчетов фирмы (10 баллов.: В заданной предметной области следует учитывать следующие данные:

- характеристика и количество товаров реализуемых фирмой (название, вид, производство и стоимость товаров);
- сделки купли товаров (дата, объем, поставщик);
- сделки продажи товаров(дата и объем продажи, цена товаров, покупатель);
- прибыль, получаемая фирмой (разность между ценой купли и продажи). На основании данных, собранных при анализе предметной области, подго-

товить документы:

- Отчет по товарам, реализуемым фирмой;
- Отчет по видам товаров фирмы;
- Отчеты по остаткам товаров;
- Отчеты по реализации период с 01\05\ по 30\10\\_\_.

*Тема 4: «Моделирование потоков данных в нотации DFD объекта проектирования»*

**Задание №5:** Разработать модель потоков данных заданной предметной области *Автоматизация системы учета товаров и операций на оптовом складе.*

- В заданной предметной области следует учитывать следующие данные:
- виды товаров хранящихся на складе;
- характеристика и качество товаров хранящихся на складе (название, вид, производство стоимость товаров);
- дата и объем поставок товаров на склад;
- отпуск товаров со склада.

Результаты работы системы должны быть отражены в следующих документах:

- Список названий товаров, поставляемых некоторым производителем, даты поставок.
- Название, количество и стоимость товара полученного n-ым предприятием со склада.
- $-$  Перечень предприятий получивших товар со склада в переод с 01\10\ по  $30\backslash10$ .

**Задание №6***:* Разработать модель потоков данных в нотации DFD заданной предметной области

#### *Система учета контрактов, заключенных фирмой по купли продаже недвижимости.*

В заданной предметной области следует учитывать следующие данные:

- характеристика недвижимости (вид, адрес, код объекта, стоимость);
- контракты о покупке недвижимости (номер, дата заключения);
- атрибуты продавцов (код, Ф.И.О., адрес, тел.);
- контракты о продаже недвижимости (номер, дата заключения, цена продажи);
- атрибуты покупателей;

Результаты работы системы должны быть отражены в следующих документах:

- Список Ф.И.О. и тел. покупателей.
- Перечень номеров контрактов о продаже заключенных с 01 $\langle 05 \rangle$  по 30 $\langle 10 \rangle$ .

#### **Задание №7**

*:* Разработать модель потоков данных в нотации DFD для предметной области А*в-*

#### *томатизированное рабочее место библиотекаря*.

В заданной предметной области следует учитывать следующие данные:

регистрационный номер читателя;

- Ф.И.О., пол, дата рождения читателя;
- адрес места жительства, тел. и место учебы или работы читателя;
- регистрационный номер книги;
- Ф.И.О. автора и название книги, год издания;
- Наличие книги.
	- На основании данных, собранных при анализе предметной области, подго-

товить документы:

- Отчет по читателям, зарегистрированным в библиотеке;
- Отчет по наличию книг в библиотеке;
- Список выданных книг в период с 01\05\ по 30\10\\_\_.

*Тема 5-6: Методология построения баз данных при проектировании информационных систем*

**Задание №8***:* Разработать модель данных в нотации IFEF1x заданной предметной области

#### *Система учета контрактов, заключенных фирмой по купли продаже недвижимости.*

В заданной предметной области следует учитывать следующие данные:

- характеристика недвижимости (вид, адрес, код объекта, стоимость);
- контракты о покупке недвижимости (номер, дата заключения);
- атрибуты продавцов (код, Ф.И.О., адрес, тел.);
- контракты о продаже недвижимости (номер, дата заключения, цена продажи);
- атрибуты покупателей;

Результаты работы системы должны быть отражены в следующих документах:

- Список Ф.И.О. и тел. покупателей.
- Перечень номеров контрактов о продаже заключенных с 01 $\setminus$ 05 $\setminus$  по 30 $\setminus$ 10 $\setminus$ .

#### **Задание №9***:* Разработать модель данных в нотации IFEF1x заданной предметной области *Система учета сделок купли-продажи и финансовых расчетов фирмы*:

В заданной предметной области следует учитывать следующие данные:

- характеристика и количество товаров реализуемых фирмой (название, вид, производство и стоимость товаров);
- сделки купли товаров (дата, объем, поставщик);
- сделки продажи товаров(дата и объем продажи, цена товаров, покупатель);
- прибыль, получаемая фирмой (разность между ценой купли и продажи). На основании данных, собранных при анализе предметной области, подго-

#### товить документы:

- Отчет по товарам, реализуемым фирмой;
- Отчет по видам товаров фирмы;
- Отчеты по остаткам товаров;
- Отчеты по реализации период с 01\05\ по 30\10\\_\_.

**Задание №10:** Разработать модель данных в нотации IFEF1x заданной предметной области.

#### *Автоматизация учета вкладчиков банка*

#### В заданной предметной области следует учитывать следующие данные:

- клиенты (Ф.И.О., пол, дата рождения, номер паспорта, адрес, тел, место работы);
- Виды вкладов (вид, срок, сумма, процентная ставка);
- Операции по вкладам (выдано, зачислено, переведено);

Сведения о закрытых вкладах (вид, срок, сумма, процентная ставка, дата закрытия);

На основании данных, собранных при анализе предметной области, подготовить документы:

- Список вкладов, срок ограничен одним годом;
- Сумма обслуживания вкладов в июле;
- Список кдиентов банка, имеющих более 2 вкладов.

#### **Задание №11:** Разработать модель данных в нотации IFEF1x для предметной обла-

#### сти *Система учета специалистов, зарегистрированных на бирже труда*.

В заданной предметной области следует учитывать следующие данные:

- Ф.И.О., пол, дата рождения специалиста;
- семейное положение, дети;
- дата регистрации на бирже труда;
- регистрационный номер;
- стаж специалиста.

На основании данных, собранных при анализе предметной области, подготовить до-

кументы:

- Отчет по зарегистрированным специалистам (Ф.И.О. и тел.);
- Отчет по определенного вида специалистам;
- Отчеты по наличию вакансий;
- Отчеты по трудоустройству в период с  $01\langle 05 \rangle$  по  $30\langle 10 \rangle$ .

**Задание №12:** Разработать модель данных в нотации IFEF1x для предметной об-

#### ласти *Система учета реализации товаров фирмой.*

В заданной предметной области следует учитывать следующие данные:

- характеристика и количество товаров реализуемых фирмой (название, вид, производство и стоимость товаров);
- сделки продажи товаров (дата и объем продажи, цена товаров, покупатель);
- прибыль, получаемая фирмой (разность между ценой купли и продажи). На основании данных, собранных при анализе предметной области, подго-

#### товить документы:

- Отчет по видам товаров фирмы;
- Отчеты по остаткам товаров;
- Отчеты по реализации за период с 01\05\ по 30\10\\_\_.

*Тема 7-8: « Диаграммы вариантов использования»* 

#### **Задание №13***:* Разработать модель вариантов использования в нотации UML для предметной области *Информационно-справочная система аптечной службы*

В заданной предметной области следует учитывать следующие данные:

- производители лекарственных средств (название, адрес, тел. ,факс );
- поставка лекарственных средств (дата, объем, цена);
- атрибуты аптек (заведующий, адрес, тел.);
- лекарственные средства (название, годность, стоимость единицы).

Результаты работы системы должны быть отражены в следующих документах:

- Информация о поставках товара в период с 01\20\ по 11\10\\_\_.
- Список производителей некоторого лекарственного средства.
- Объем товара, поставляемого в аптеки каждый месяц.
- Ассортимент лекарственных средств находящихся в продаже и их стоимость.

 **Задание №14***:* Разработать модель вариантов использования для предметной области *Автоматизированное рабочее место библиотекаря.*

В заданной предметной области следует учитывать следующие данные:

- регистрационный номер читателя;
- Ф.И.О., пол, дата рождения читателя;
- адрес места жительства, тел. и место учебы или работы читателя;
- регистрационный номер книги;
- Ф.И.О. автора и название книги, год издания;
- отдел, полка, где хранится книга;

 пометка о возможности выдать книгу на руки или когда и на какой срок выдана книга.

Результаты работы системы должны быть отражены в следующих документах:

- Сформировать отчет по читателям, зарегистрированным в библиотеке;
- Проверить наличие книги в библиотеке;
- По регистрационному номеру найти издание.
- Справка кому и когда выдана книга.

**Задание №15***:* Разработать модель вариантов использования для предметной области *Учет вкладчиков банка*

В заданной предметной области следует учитывать следующие данные:

– клиенты (Ф.И.О., пол, дата рождения, номер паспорта, адрес, тел, место работы);

- Виды вкладов (вид, срок, сумма, процентная ставка);
- Операции по вкладам (выдано, зачислено, переведено);

 Сведения о закрытых вкладах (вид, срок, сумма, процентная ставка, дата закрытия); На основании данных, собранных при анализе предметной области, подготовить документы:

- Список вкладов, срок ограничен одним годом;
- Сумма обслуживания вкладов в июле;
- Список клиентов банка, имеющих более 2 вкладов.

**Задание №16***:* Установите соответствие этапов проектирования и используемых нотаний

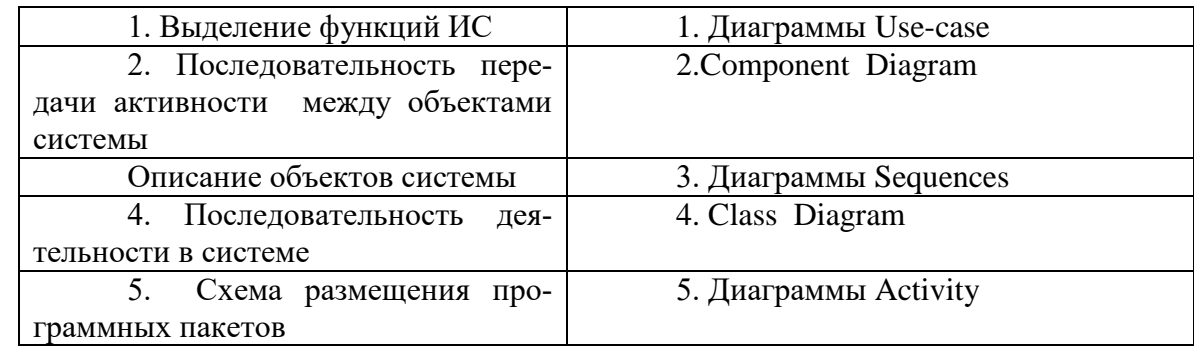

**Задание №17***:* Расположите в хронологической последовательности (от раннего к позд-

нему) следующие lдействия при проектировании ИС (2 балла):

- Назначение и цели создания (развития) системы
- Характеристика объектов автоматизации
- Требования к системе
- Результаты работы системы
- Результаты внедрения ИС
- Цели проектирования ИС

*Тема 10-11: « Диаграммы деятельности, последовательностей и состояний»* 

**Задание №18***:* Разработать диаграмму деятельности нотации UML для предметной области *Учет вкладчиков банка* на основании имеющейся диаграммы вариантов использования и диаграммы классов.

**Задание №19***:* Разработать диаграмму последовательностей нотации UML для предметной области *Система учета специалистов, зарегистрированных на бирже труда* на основанииимеющейся диаграммы вариантов использования и диаграммы классов.

**Задание №20***:* Разработать диаграмму состояний нотации UML для предметной области *Система учета контингента и успеваемости обучающихся в вузе* на основанииимеющейся диаграммы вариантов использования и диаграммы классов.

Составитель Т.И.Лапина  $\cup$   $\cup$   $\cup$ 

Подпись

« $31 \times 08$  2021 г.

## 4.2 Банк тестовых заданий для промежуточной аттестации (БТЗ)

# 4.2.1 Задание в закрытой форме -1 балл

- 1. Какие существуют модели жизненного цикла ИС ... (1 балл)
	- 1. Функциональная,
	- 2. Каскалная.
	- 3. Иерархическая,
	- 4. Спиральная,
	- 5. Стоимостная
- 2. Какие работы выполняются на стадии технического проектирования (1 балла)
	- 1. Определение модели данных.
	- 2. Разработка проектно-сметной документации,
	- 3. Построение схем организации данных,
	- 4. Расчет экономической эффективности ЭИС,
	- 5. Формирование календарного плана работ
	- 6. 3. Укажите системотехнические принципы проектирования ИС (1 балл)
	- 1. Итерация,
	- 2. Лекомпозиция.
	- 3. Структурное программирование,
	- 4. Типизация,
	- 5. Нормализация
- 3. В каком разделе ТЗ указываются требуемые значения производственно- экономических показателей объекта, которые должны быть достигнуты при внедрении ИС? ....(1 балла)
	- 1) Назначение и цели создания (развития) системы
	- 2) Характеристика объектов автоматизации
	- 3) Требования к системе
	- 4) Результаты работы системы
	- 5) Результаты внедрения ИС
	- 6) Цели проектирования ИС
- 4. Укажите, какая диаграмма рассматривает систему как выполняемых действий....(1

балла)

- $1.$  IDEF3
- $2$  IDEF0
- $3.$  IDEF1X
- 4. DFD
- 5. IDEF4
- $6$  IDEF1
- 5. Расположите в хронологической последовательности (от раннего к позднему) следующие Ідействия при проектировании ИС (2 балла):
	- Назначение и цели создания (развития) системы
	- Характеристика объектов автоматизации
	- Требования к системе
	- Результаты работы системы
- Результаты внедрения ИС
- Цели проектирования ИС

6. Какие работы выполняются на стадии технического проектирования? (1 балла)

- 1) Определение модели данных,
- 2) Разработка проектно-сметной документации,
- 3) Построение схем организации данных.
- 4) Расчет экономической эффективности ЭИС,
- 5) Формирование календарного плана работ
- 7. Какие из перечисленных процессов относятся к группе организационных
- в соответствии со стандартом ISO/ IEC 12207?....(1 балл)
	- 1) Поставка
	- 2) Создание инфраструктуры
	- 3) Обучение
	- 4) Сопровождение
	- 5) Управление

6) Документирование

- 8. Что включает в себя жизненный цикл ЭИС?....(1 балл)
	- 1) Проектирование,
	- 2) Детальное программирование,
	- 3) Кодирование,
	- 4) Сертификация,
	- 5) Сопровождение

9. Укажите, какая диаграмма рассматривает систему как совокупность объектов данных ....(1 балла)

- $1)$  IDEF3
- $2)$  IDEF $0$
- 3) IDEF1X
- 4) DFD
- 5) IDEF4
- $6)$  IDEF1

10. Каноническое проектирование ИС подразумевает использование:...(1 балл)

- 1) Каскадной модели ЖЦ
- 2) Спиральной модели ЖЦ
- 3) Поэтапной модели ЖЦ

11. Какие работы выполняются на стадии эскизного проектирования? (1 балла)

- 1) Определение модели данных,
- 2) Формирование требований,
- 3) Разработка технического задания,
- 4) Формирование календарного плана работ
- 5) Разработка предварительных проектных решений
- 6) Разработка предварительной документации

12.Технологическая архитектура ИС включает:…(1 балл)

- 1. Требования к составу технических средств реализации ИС
- 2. Требования к техническим характеристикам серверов приложений и баз данных
- 3. Требования к аппаратному обеспечению ИС
- 4. Требования к сетевому оборудованию
- 5. Требования к операционной системе
- 6. Требования к сроку эксплуатации ИС
- 7. Требования к условиям эксплуатации
- 8. Требования к обслуживающему персоналу Укажите стадии канонического проектирования? (1 балла)

13. На какой стадии создания ИС осуществляется разработка и адаптация программ? ….(1

балла)

- 1. технического проектирования
- 2. разработки рабочей документации
- 3. эскизного проектирования
- 4. отладки
- 5. тестирования

14.Укажите, какая диаграмма рассматривает систему как совокупность объектов ….(1

балла)

- 1. IDEF3
- 2. IDEF0
- 3. IDEF1Х
- 4. DFD
- 5. IDEF4
- 6. IDEF1

15.Какие из перечисленных процессов относятся к группе вспомогательных в соответствии со стандартом ISO/ IEC 12207?….(1 балл)

- 1) Поставка
- 2) Разработка
- 3) Верификация
- 4) Управление конфигурацией
- 5) Приобретение
- 6) Документирование

16.Бизнес архитектура ИС подразумевает:…(1 балл)

- 1) Функциональную полноту разрабатываемой ИС
- 2) Бизнес-стратегию, функции и организационные структуры
- 3) Целевые установки, планы и структуру организации
- 4) Требования бизнес-менеджера к проекту ИС
- 5) Требования к функциональным возможностям ИС
- 6) Требования к стоимости ИС
- 7) Требования к сроку эксплуатации ИС
- 8) Требования к условиям эксплуатации
- 9) Требования к обслуживающему персоналу

17. Сформулируйте цель методологии проектирования ИС? (1 балла)

1) Формирование требований направленных на обеспечение возможности комплексного

использования корпоративных данных в управлении предприятием

- 2) Автоматизация ведения аналитического учета и технологических процессов
- 3) Регламентация процессов проектирования ИС с тем, чтобы гарантировать выполне-

ние

1. Какие из перечисленных процессов относятся к группе основных

в соответствии со стандартом ISO/ IEC 12207?....(1 балл)

- 1) Поставка
- 2) Приобретение
- 3) Обучение
- 4) Сопровождение
- 5) Разработка
	- 6) Документирование

2. Что включает в себя жизненный цикл ЭИС?....(1 балл)

- 6) Проектирование,
- 7) Детальное программирование,
- 8) Кодирование,
- 9) Сертификация,
- 10) Сопровождение

20. Укажите, какая диаграмма рассматривает систему аналогично диаграмме вариантов использования в нотации UML ....(1 балла)

- 1) IDEF3
- $2)$  IDEF0
- 3) IDEF1X
- 4) DFD
- 5) IDEF4
- $6)$  IDEF1

21. Какие из перечисленных процессов относятся к группе основных в соответствии со стандартом ISO/ IEC 12207?....(1 балл)

- 1) Поставка
- 2) Разработка
- 3) Эксплуатация
- 4) Сопровождени
- 5) Анализ требования
	- 6) Документирование

22. В каком разделе технического проекта приводится обоснование выделения подсистем  $MC$ ?

....(1 балл)

- 1) Функциональная и организационная структура системы
- 2) Разработка рабочей локументации
- 3) Постановка задач и алгоритм решения
- 4) Пояснительная записка

23. Укажите, какая диаграмма рассматривает систему как совокупность движения документов и данных ….(1 балла)

- 1) IDEF3
- 2) IDEF0
- 3) IDEF1Х
- 4) DFD
- 5) IDEF4
- 6) IDEF1

24.Какие существуют модели жизненного цикла ИС … (1 балл)

- 1. Функциональная,
- 2. Каскадная,
- 3. Иерархическая,
- 4. Спиральная,
- 5. Стоимостная

25. Какие работы выполняются на стадии технического проектирования (1 балла)

- 1. Определение модели данных,
- 2. Разработка проектно-сметной документации,
- 3. Построение схем организации данных,
- 4. Расчет экономической эффективности ЭИС,
- 5. Формирование календарного плана работ
- 1. Укажите, какая диаграмма рассматривает систему как выполняемых действий….(1 балла)
- 1. IDEF3
- 2. IDEF0
- 3. IDEF1Х
- 4. DFD
- 5. IDEF4
- 6. IDEF1

26. Каноническое проектирование ИС подразумевает использование:…(1 балл)

- 1. Каскадной модели ЖЦ
- 2. Спиральной модели ЖЦ
- 3. Поэтапной модели ЖЦ

#### 27 Какие работы выполняются на стадии эскизного проектирования? (1 балла)

- 1) Определение модели данных,
- 2) Формирование требований,
- 3) Разработка технического задания,
- 4) Формирование календарного плана работ
- 5) Разработка предварительных проектных решений
- 6) Разработка предварительной документации
- 28. Какие из перечисленных процессов относятся к группе основных в соответствии со стандартом ISO/ IEC 12207?….(1 балл)
- 1) Поставка
- 2) Приобретение
- 3) Обучение
- 4) Сопровождение
- 5) Разработка

#### 6) Документирование

29. Какую модель ЖЦ следует использовать при создании уникального проекта ИС? Выберите один из 3 вариантов ответа:

1) Спиральную модель

2) Каскадную модель

30. Какие из перечисленных процессов относятся к группе вспомогательных в соответствии со стандартом ISO/ IEC 12207?

3. Выберите несколько из 6 вариантов ответа:

1) Поставка

2) Разработка

3) Верификация

4) Управление конфигурацией

5) Приобретение

6) Документирование

31. Укажите, какая диаграмма рассматривает систему как совокупность предметов. Выберите один из 3 вариантов ответа:

1) IDEF3

2) IDEF0

3) DFD

32. Какие основные понятия используются при создании функциональной диаграммы IDEF0? Выберите несколько из 5 вариантов ответа:

1) внешние источники и получатели данных

- 2) функциональный блок
- 3) интерфейсная дуга

4) декомпозиция

5) хранилища, требуемые процессами для своих операций

33. Какие функции реализуются в ИС организационного управления?

Выберите несколько из 4 вариантов ответа:

- 1) инженерные расчеты
- 2) оперативный учет
- 3) измерение параметров технологических процессов

4) перспективное и оперативное планирование

34. Укажите составляющие этапы проектирования ИС.

Выберите несколько из 4 вариантов ответа:

- 1) Проектирование объектов данных
- 2) Выбор архитектуры ИС
- 3) Спецификация требований к приложению
- 4) Инсталяция БД

35.Что отражает модель ЖЦ ИС? Выберите один из 3 вариантов ответа:

- 1) События, происходящие с системой в процессе ее создания и использования
- 2) Процесс проектирования ИС

3) Организационные процессы

36. Какие существуют модели жизненного цикла ИС … (1 балл)

- 1. Функциональная,
- 2. Каскадная,
- 3. Иерархическая,
- 4. Спиральная,
- 5. Стоимостная

37. акие основные понятия используются при создании функциональной диаграммы **IDEF0?** 

Выберите несколько из 5 вариантов ответа:

- 1) внешние источники и получатели данных
- 2) функциональный блок
- 3) интерфейсная дуга
- 4) декомпозиция
- 5) хранилища, требуемые процессами для своих операций

38. Какие работы выполняются на стадии технического проектирования? (1 балла)

- 6) Определение модели данных,
- 7) Разработка проектно-сметной документации,
- 8) Построение схем организации данных,
- 9) Расчет экономической эффективности ЭИС,
- 10) Формирование календарного плана работ

39. Какие из перечисленных процессов относятся к группе организационных в соответствии со стандартом ISO/ IEC 12207?....(1 балл)

- 1) Поставка
- 2) Создание инфраструктуры
- 3) Обучение
- 4) Сопровождение
- 5) Управление

6) Документирование

- 40. Что включает в себя жизненный цикл ЭИС?....(1 балл)
	- 11) Проектирование.
	- 12) Детальное программирование,
	- 13) Кодирование,
	- 14) Сертификация,
	- 15) Сопровождение

41. Укажите, какая нотация описывает систему как совокупность объектов данных .... (1 балла)

- $1)$  IDEF3
- 2) IDEF0
- $3)$  IDEF1X
- $4)$  DFD
- 5) IDEF4
- $6)$  IDEF1
- 42. Какие работы выполняются на стадии эскизного проектирования? (1 балла)
	- 1) Определение модели данных,
	- 2) Формирование требований,
	- 3) Разработка технического задания.
	- 4) Формирование календарного плана работ
	- 5) Разработка предварительных проектных решений

Разработка предварительной документации

43. Укажите, какие графические нотации используются при проектировании информационных систем для моделирования функций системы .... (1 балла)

- 1) IDEF3
- 2) IDEF0
- 3) IDEF1X
- $4)$  DFD
- $5)$  IDEF4
- $6)$  IDEF1

44. Что является критерием адекватности структурной модели предметной области?

Выберите один из 3 вариантов ответа:

1) понятность для заказчика и разработчика

- 2) функциональная полнота разрабатываемой ИС
- 3) однозначное описание структуры предметной области

45. Для какого типа ИС характерны процедуры поиска данных без организации их сложной обработки? Выберите один из 3 вариантов ответа:

- 1) для информационно решающих систем
- 2) для информационно -поисковых систем

3) для информационных систем управления технологическими процессами

# 4.2.2 Задание в открытой форме - (1-3) балла

1. Перечислите элементы и обозначения модели потоков данных в методологии SADT? (1 балл)

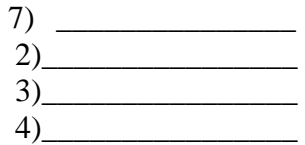

2. . Печислит основные элементы и обозначения диаграммы активности в нотации UML (2 балла)

3. Перечислит основные элементы и обозначения диаграммы размещения UML (2 балла)

3. Перечислите элементы и обозначения функциональной модели в методологии SADT? (1балл)

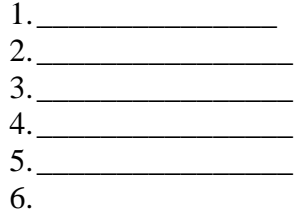

. . . . . . .

 $\ldots \ldots$ 

 $\cdots \cdots$ 

. . . . . . .

. . . . . . .

5. Перечислит основные элементы и обозначения диаграммы активности в нотации **UML** (2 балла)

6. Перечислит основные элементы и обозначения диаграммы размещения UML (2 балла)

 $\mathcal{L}(\mathcal{L}(\mathcal{$ 

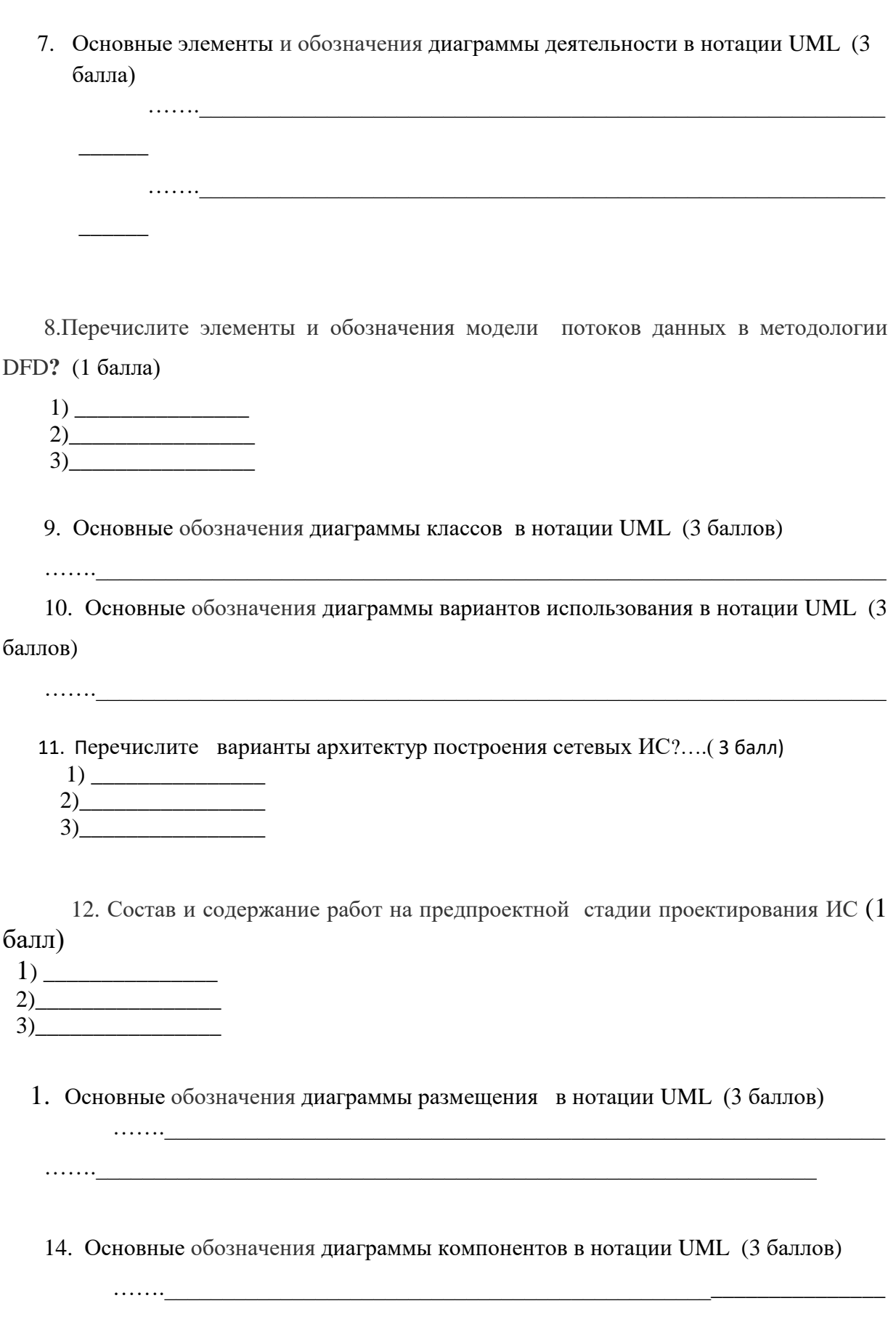

15. Основные обозначения диаграммы компонентов в нотации UML (3 баллов)

<u>\_\_</u>.......<u>\_</u>

16. Основные обозначения диаграммы вариантов использования в нотации UML (3 баллов)

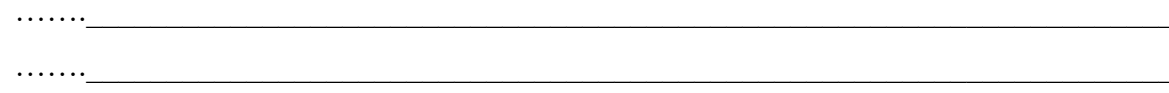

17. Состав и содержание работ на предпроектной стадии проектирования ИС (1 балл)  $1) \underline{\hspace{2cm}}$ 

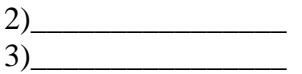

18. Основные обозначения диаграммы последовательностей в нотации UML (3 баллов)

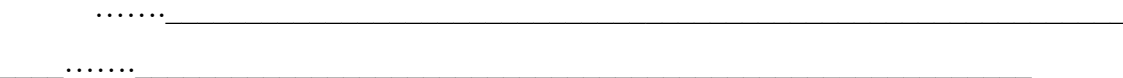

19. Основные обозначения диаграммы деятельности в нотации UML (3 баллов) **The Community of the Community of the Community** 

20. Основные обозначения диаграммы классов в нотации UML (3 баллов)

21. Перечислите элементы и обозначения модели потоков данных в методологии DFD? (1 балла)

- $2)$
- $3)$

22. Основные обозначения диаграммы классов в нотации UML (3 балла

<u>minister and a state of the state of the state of the state of the state of the state of the state of the state of the state of the state of the state of the state of the state of the state of the state of the state of th</u>

 $\lambda$ 

 $\ldots \ldots$ 

3. Основные обозначения диаграммы вариантов использования в нотации UML

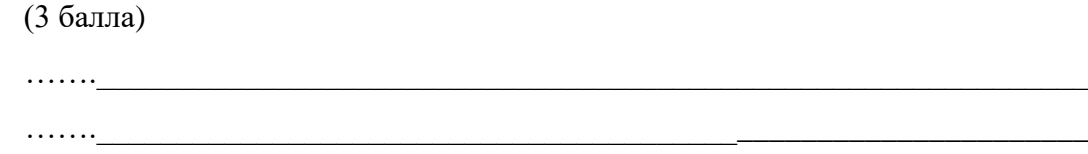

25. Основные обозначения диаграммы вариантов использования в нотации UML являются (3 баллов)

1) \_\_\_\_\_\_\_\_\_\_\_\_\_\_\_ 2)\_\_\_\_\_\_\_\_\_\_\_\_\_\_\_\_ 3)\_\_\_\_\_\_\_\_\_\_\_\_\_\_\_\_

26.Основные обозначения диаграммы компонентов в нотации UML (3 баллов) …….\_\_\_\_\_\_\_\_\_\_\_\_\_\_\_\_\_\_\_\_\_\_\_\_\_\_\_\_\_\_\_\_\_\_\_\_\_\_\_\_\_\_\_\_\_\_\_\_\_\_\_\_\_\_\_\_\_\_\_\_\_\_\_\_\_\_\_\_

27. Основные обозначения диаграммы вариантов использования в нотации UML (3 баллов)

…….\_\_\_\_\_\_\_\_\_\_\_\_\_\_\_\_\_\_\_\_\_\_\_\_\_\_\_\_\_\_\_\_\_\_\_\_\_\_\_\_\_\_\_\_\_\_\_\_\_\_\_\_\_\_\_\_\_\_\_\_\_\_\_\_\_\_\_\_

…….\_\_\_\_\_\_\_\_\_\_\_\_\_\_\_\_\_\_\_\_\_\_\_\_\_\_\_\_\_\_\_\_\_\_\_\_\_\_\_\_\_\_\_\_\_\_\_\_\_\_\_\_\_\_\_\_\_\_\_\_\_\_\_\_\_\_\_\_

…….\_\_\_\_\_\_\_\_\_\_\_\_\_\_\_\_\_\_\_\_\_\_\_\_\_\_\_\_\_\_\_\_\_\_\_\_\_\_\_\_\_\_\_\_\_\_\_\_\_\_\_\_\_\_\_\_\_\_\_\_\_\_\_\_\_\_\_\_

# **4.2.3 Задание на установление соответствия – (1-3) балла**

1. Установите соответствие этапов проектирования и используемых нотаций (2 балл)

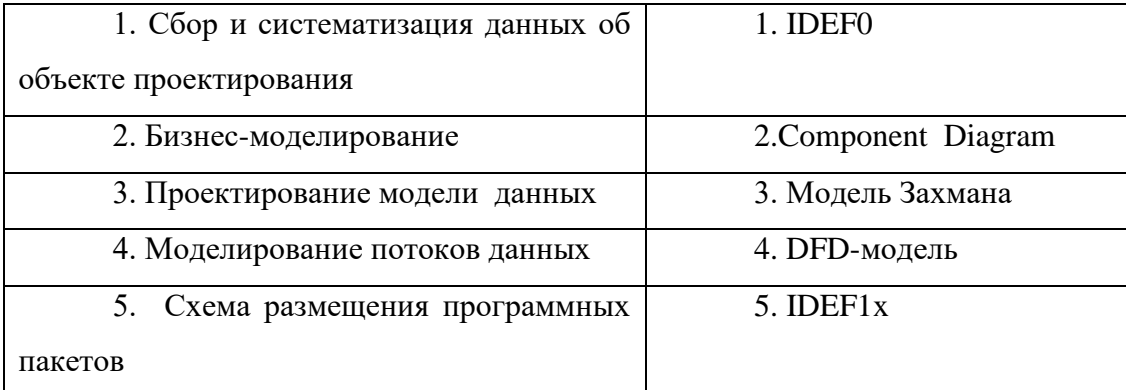

2.Установите соответствие этапов проектирования и используемых нотаций (2 балл)

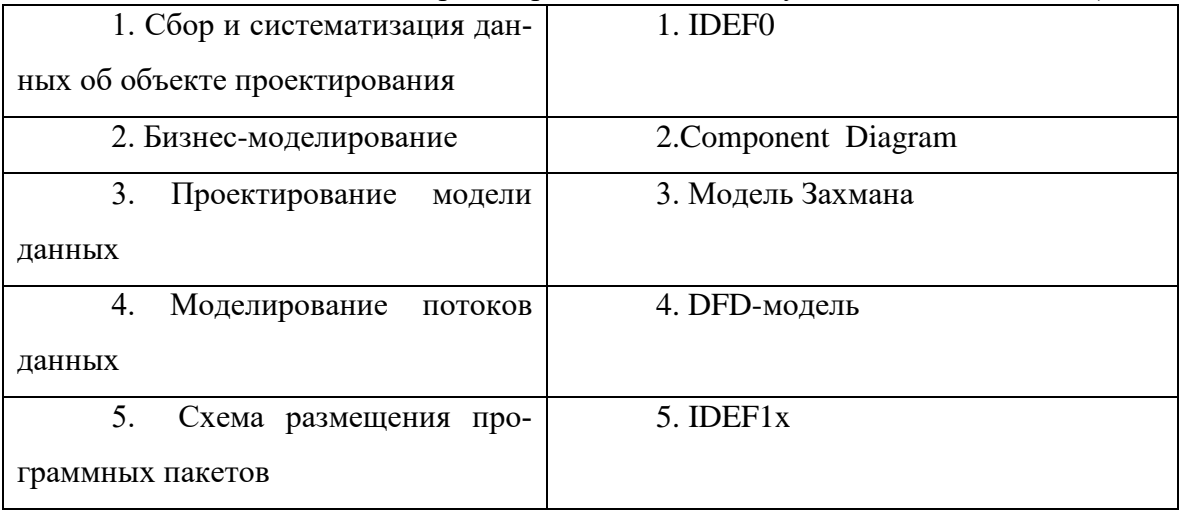

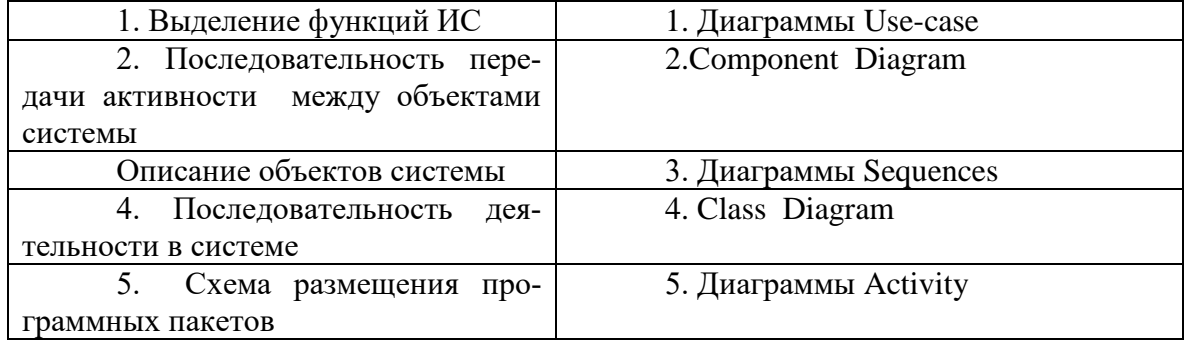

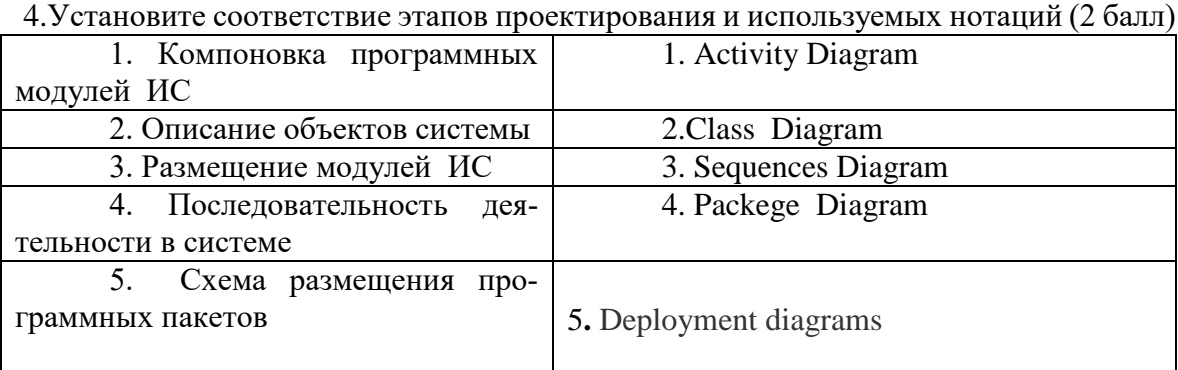

5. Установите соответствие этапов проектирования и выполняемых действий (2 балл)

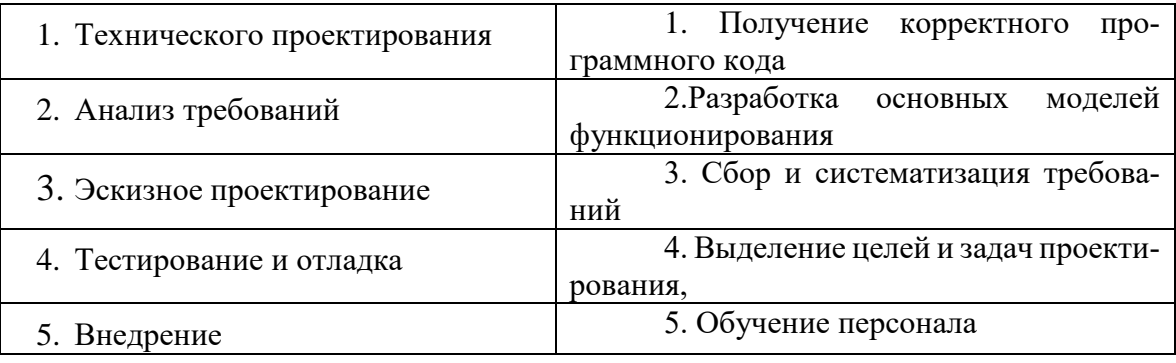

6.Установите соответствие этапов проектирования и соответствующей документации (2 балл)

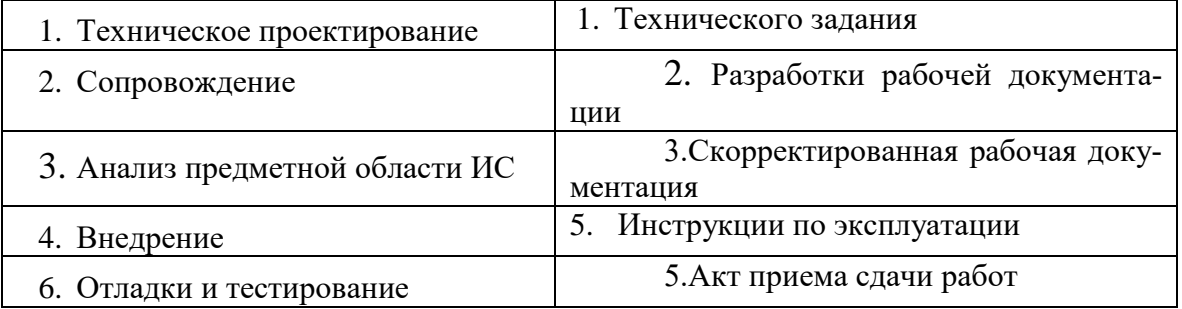

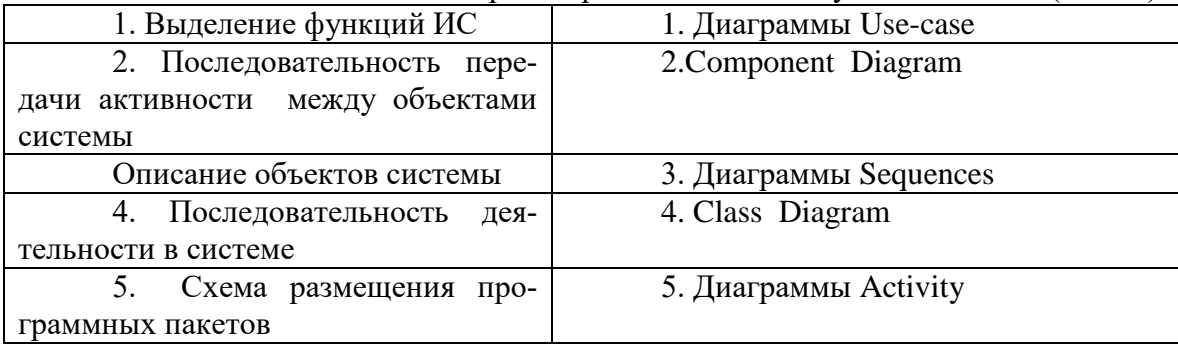

8.Установите соответствие этапов проектирования и соответствующей документации (2 балл)

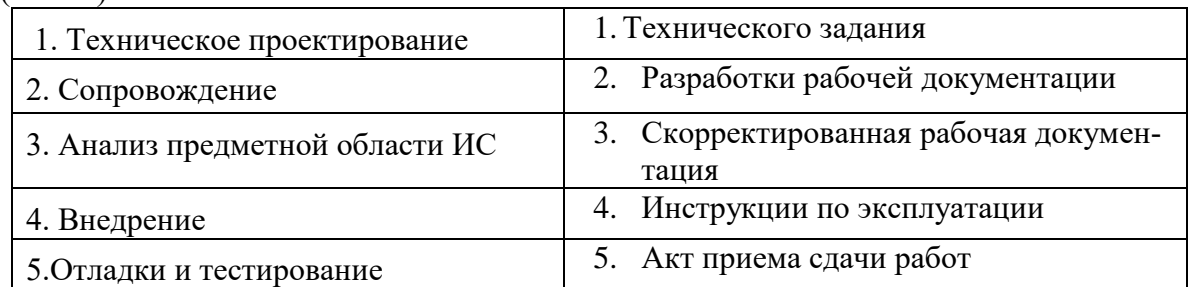

9. Установите соответствие этапов проектирования и соответствующей документации (2 балл)

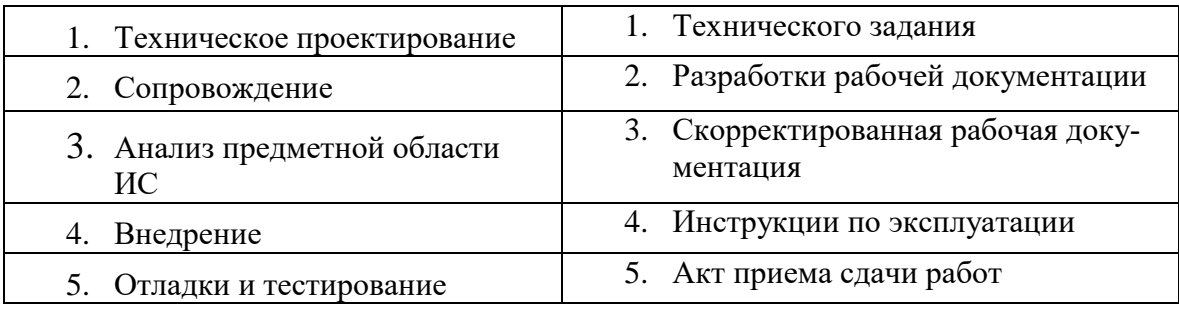

 10. Установите соответствие этапов проектирования и используемых нотаций (2 балл)

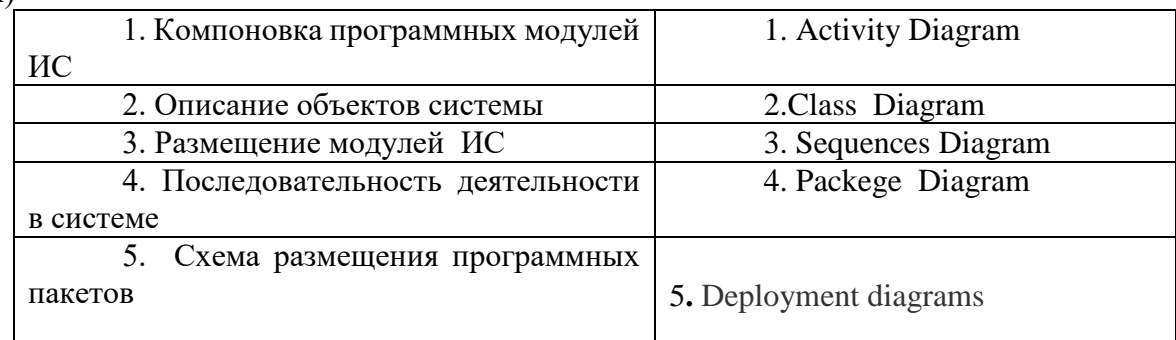

#### 1. Установите соответствие этапов проектирования и выполняемых действий (2 балл)

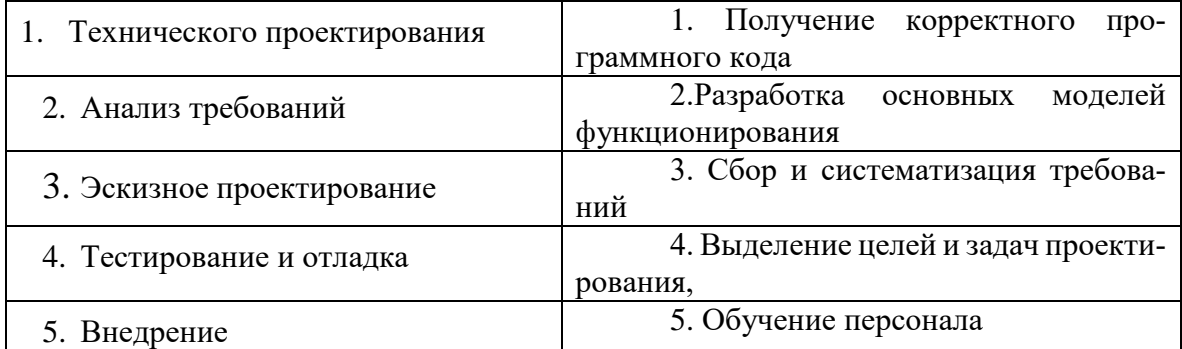

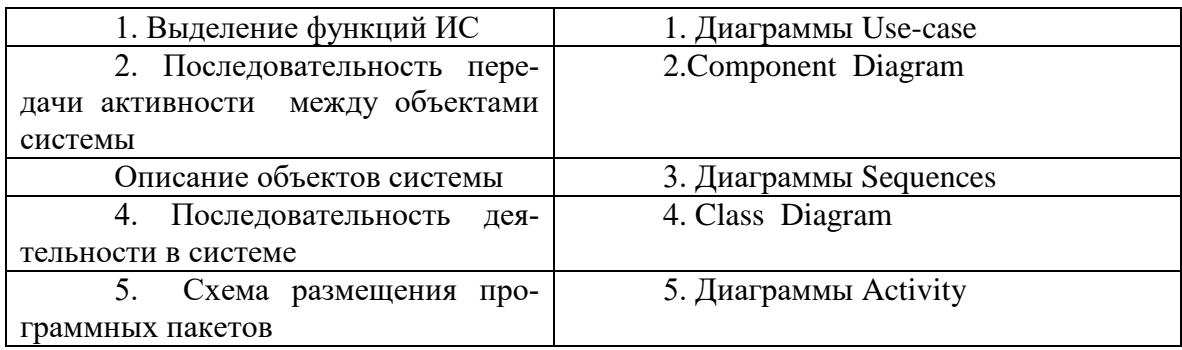

13. . Установите соответствие этапов проектирования и используемых нотаций (2 балл)

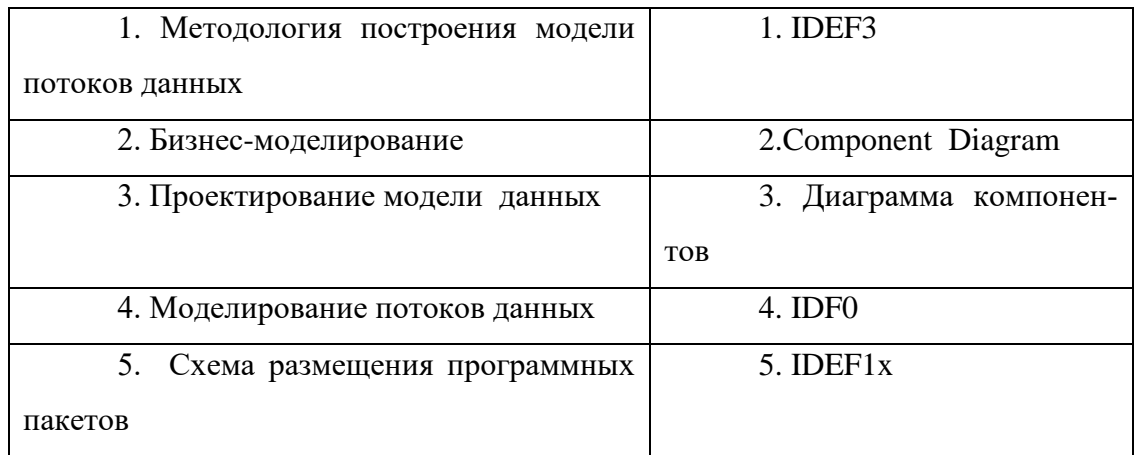

14. Установите соответствие этапов проектирования и используемых нотаций (2 балл)

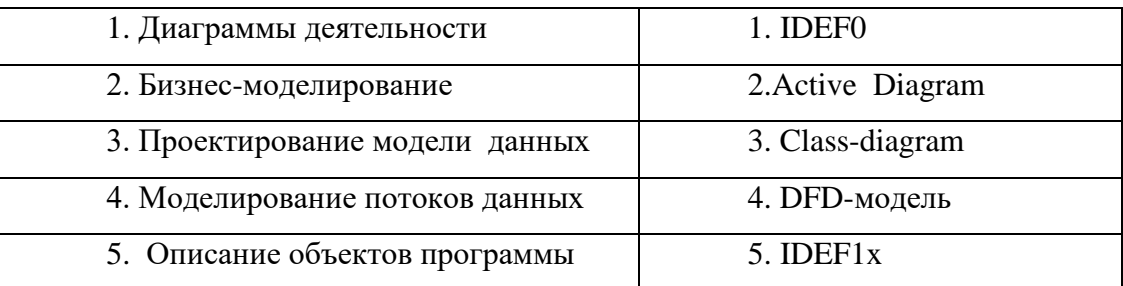

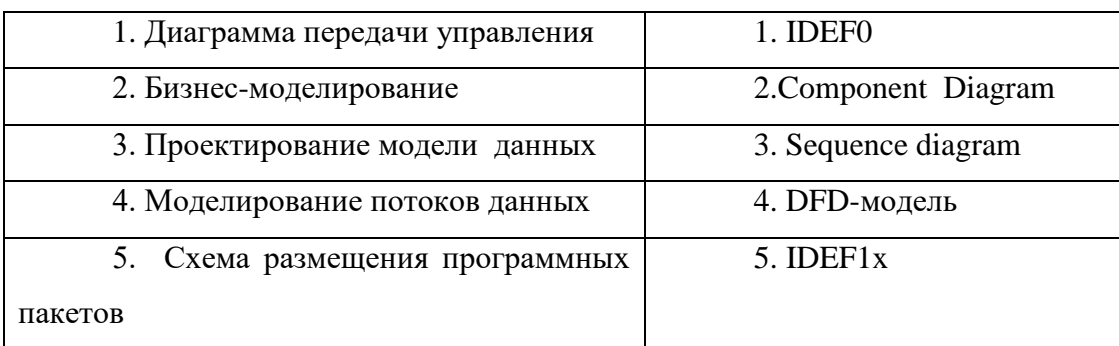

# **4.2.4 Задание на установление правильной последовательности – 2 балла**

- 1. Расположите в хронологической последовательности (от раннего к позднему) следующие события (2 балла):
	- разработка ТЗ на проектирование;
	- формулировка цели проектирования;
	- разработка модели данных;
	- разработка бизнес-модели системы.
	- 2. Расположите в хронологической последовательности (от раннего к

позднему) следующие события (2 балла):

- разработка ТЗ на проектирование;
- формулировка цели проектирования;
- разработка модели данных;
- разработка бизнес-модели системы.
- 3. Расположите в хронологической последовательности (от раннего к позднему) сле-

дующие действия при проектировании ИС (2 балла):

- 1. Требования к функциональным возможностям ИС
- 2. Сопровождение
- 3. Разработка
- 4. Требования к стоимости ИС
- 5. Требования к сроку эксплуатации ИС
- 6. Эксплуатация
- 4..Расположите в хронологической последовательности (от раннего к позднему) сле-

дующие действия при проектировании ИС (2 балла):

- 1. Техническое проектирование
- 2. Разработки рабочей документации
- 3. Анализ предметной области ИС
- 4. Внедрение и опытная эксплуатация
- 5. Отладки и тестирование
- 5. Расположите в хронологической последовательности (от раннего к позднему) сле-

дующие действия при проектировании ИС (2 балла):

- 1. Требования к функциональным возможностям ИС
- 2. Сопровождение
- 3. Проектирование,
- 4. Детальное программирование,
- 5. Кодирование,
- 6. Сертификация,

6. Расположите в хронологической последовательности (от раннего к позднему) сле-

дующие действия при проектировании ИС (2 балла):

- 1. Поставка
- 2. Разработка
- 3. Верификация
- 4. Управление конфигурацией
- 5. Приобретение
- 6 . Документирование

7. Расположите в хронологической последовательности (от раннего к позднему) сле-

дующие действия при проектировании ИС (2 балла):

- Формулирование цели создания (развития) системы
- Характеристика объектов автоматизации
- Обучение персонала системы
- Внедрения ИС
- Разработка технического задания

8. Расположите в хронологической последовательности (от раннего к позднему) сле-

дующие действия при проектировании ИС (2 балла):

- 1. Обследование деятельности каждого автоматизируемого подразделения
- *2.* Детальный анализ бизнес-процессов подразделения
- *3.* Систематизация и анализ потоков данных и документов
- *4.*Согласования задач ИС с руководством предприятия
- *5.* Разработка модели данных
- *6.* Разработка бизнес-модели подразделения предприятия
- 9. Расположите в хронологической последовательности (от раннего к позднему) следующие действия при проектировании ИС (2 балла):
- 1. Требования к функциональным возможностям ИС
- 2. Сопровождение
- 3. Разработка
- 4. Требования к стоимости ИС
- 5. Требования к сроку эксплуатации ИС
- 6. Эксплуатация

10.Расположите в хронологической последовательности (от раннего к позднему)

следующие действия при проектировании ИС (2 балла):

- 1) Техническое проектирование
- 2) Разработки рабочей документации
- 3) Анализ предметной области ИС
- 4) Внедрение и опытная эксплуатация
- 5) Отладки и тестирование
- 2. Расположите в хронологической последовательности (от раннего к позднему) следующие действия при проектировании ИС (2 балла):
	- 1. Требования к функциональным возможностям ИС
	- 2. Сопровождение
	- 3. Проектирование,
	- 4. Детальное программирование,
- 5. Кодирование,
- 6. Сертификация,

13.Расположите в хронологической последовательности (от раннего к позднему) следующие события (2 балла):

- разработка ТЗ на проектирование;
- формулировка цели проектирования;
- разработка модели данных;

14.Расположите в хронологической последовательности (от раннего к позднему) сле-

дующие действия при проектировании ИС (2 балла):

- Характеристика объектов автоматизации
- Обучение персонала системы
	- Разработка технического задания
	- Определение модели данных,
- Разработка технического задания,
- Формирование календарного плана работ
- Разработка предварительных проектных решений
- 15. Расположите в хронологической последовательности (от раннего к позднему)

следующие действия при проектировании ИС (2 балла):

- 1. Обследование деятельности каждого автоматизируемого подразделения
- *2.* Детальный анализ бизнес-процессов подразделения
- *3.* Систематизация и анализ потоков данных и документов
- *4.*Согласования задач ИС с руководством предприятия
- *5.* Разработка модели данных
- *6.* Разработка бизнес-модели подразделения предприятия

Составитель Т.И.Лапина  $\mathcal{L}_\text{max}$  , which is a set of the set of the set of the set of the set of the set of the set of the set of the set of the set of the set of the set of the set of the set of the set of the set of the set of the set of

Подпись

«31» августа 2021г.

### **5 Задания для проверки практической работы обучающихся**

- 1. Как создать новую информационную базу.
- 2. Как выбрать конфигурацию бухгалтерии.
- 3. Каким образом создается организация.
- 4. Как заполнить данные для организации.
- 5. Как определить и заполнить поля для организации.
- 6. Укажите порядок настройки параметров учетной политики созданной организации.
- 7. Как ввести начальные остатки по основным средствам предприятия,.
- 8. Создать форму остатков основных средств, например, Персональный компьютер.
- 9. Как ввести начальные остатки по основным средствам предприятия, например, Средства в кассе организации.
- 10.Как ввести начальные остатки по основным средствам предприятия, например, Стеллаж складской.
- 11.Создать форму остатков основных средств, например, Стеллаж складской.
- 12. Как ввести начальные остатки по основным средствам предприятия, например, Бытовая техника.
- 13.Каким образом создать справочник "Подразделения"?
- 14.Каким образом формируется списка подразделений предприятия в целях регламентированного учета?
- 15.Как выполнено сохранение структуры предприятия для учета по МСФО?
- 16.Как выполняется хранение списка подразделений организации в целях управленческого учета?
- 17.Как выполняется хранение списка подразделений организации в целях регламентированного учета?
- 18.В каких случаях система позволяет оформлять передачу материалов в производство не ежедневно, а одним документом в конце месяца?
- 19.Как ведется оперативный контроль остатков в НЗП по материалам?
- 20.Какое нарушение хронологии ввода данных в системе недопустимо?
- 21.Как создать форму для подсистемы, например, «Бухгалтерия».
- 22.Как отредактировать форму документа, гапример, «Поставка материалов»
- 23.Как добавить группу элементов, например, Страницы (группа Функции.
- 24.Каким образом в форму добавляются отдельные элементы.
- 25.Как в форме добавить кнопку.
- 26.Как для кнопки добавить картинку
- 27.Как добавить поле ввода и редактирования.
- 28.Как связать реквизит документа с полем ввода и редактирования.
- 29.Как определяются типы данных в реквизитах документов.
- 30.Как выполнить отладку и посмотреть результаты формы.

Составитель Т.И.Лапина  $\frac{1}{2}$  , and the set of the set of the set of the set of the set of the set of the set of the set of the set of the set of the set of the set of the set of the set of the set of the set of the set of the set of the set

Подпись

«31» августа 2021г.